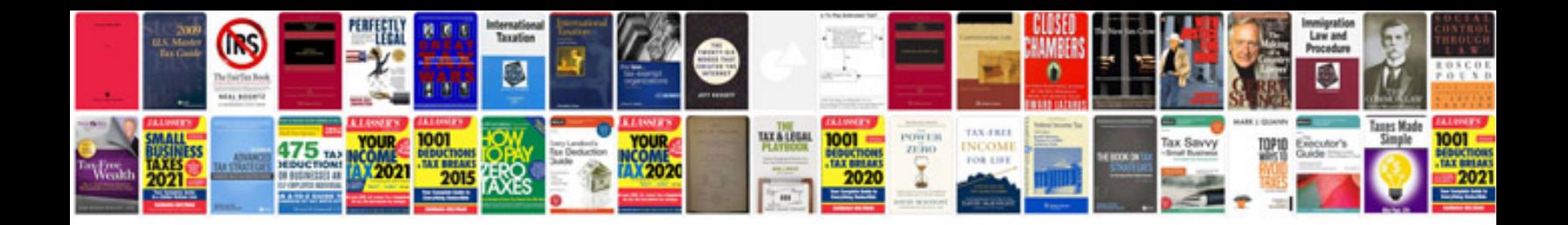

**Pdf solution manual**

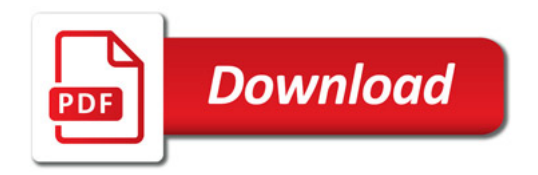

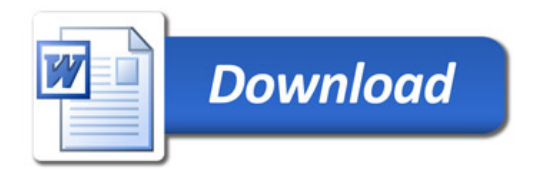